# **xiaer Documentation**

*Release 1.0*

**CheJian**

**Oct 12, 2018**

## **Contents**

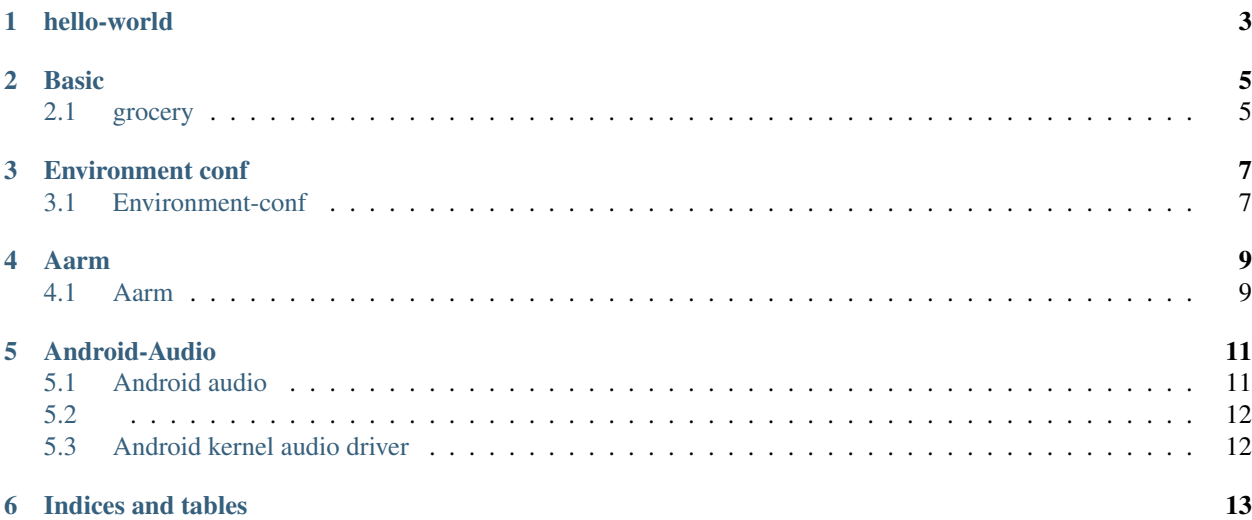

This is a planet for my flowers and dogs

## hello-world

<span id="page-6-0"></span>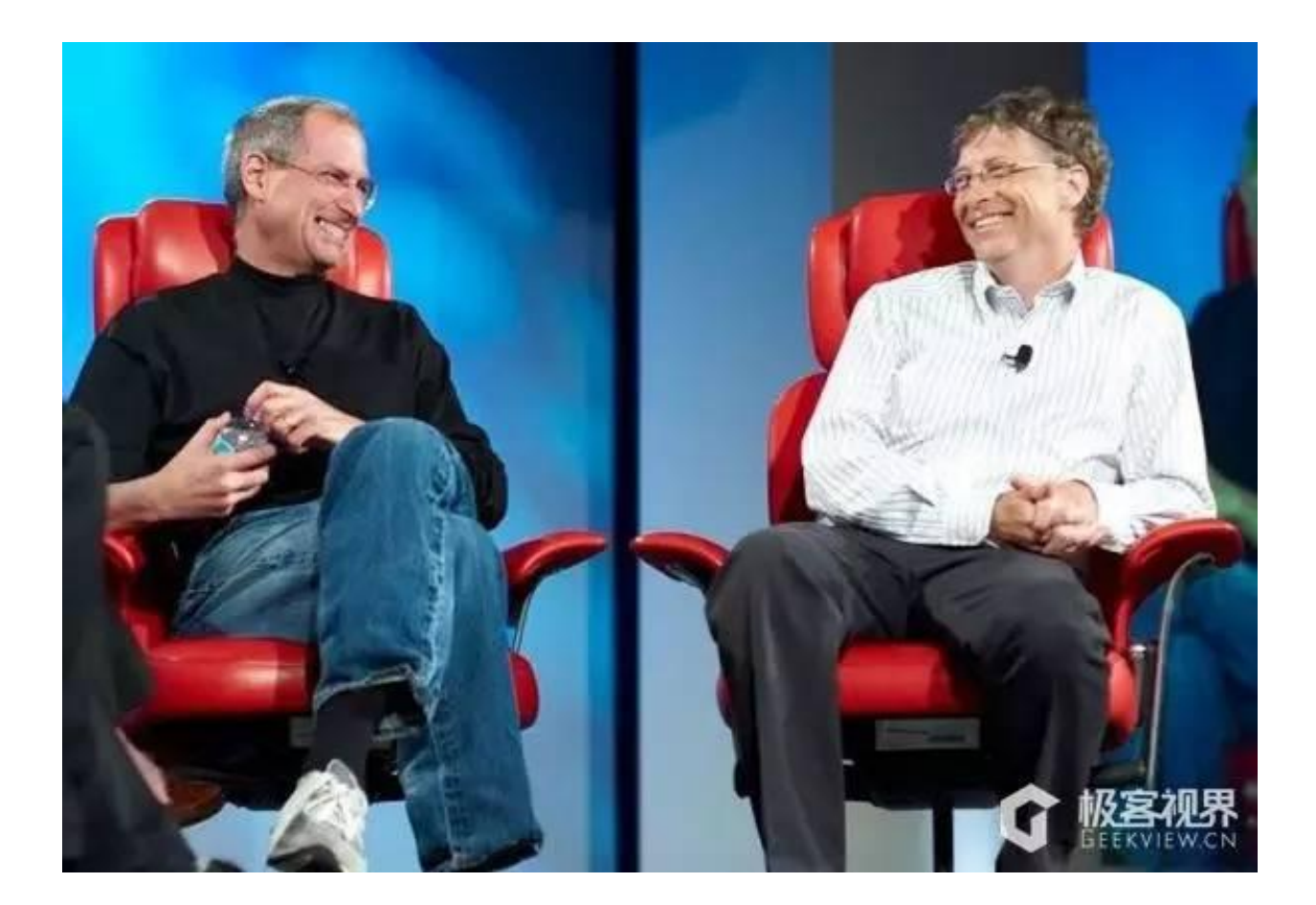

### Basic

## <span id="page-8-1"></span><span id="page-8-0"></span>**2.1 grocery**

### **2.1.1 Android**

**android-basic**

#### **build-message**

prebuild:build/core/version\_defaults.mk PLATFORM\_SDK\_VERSION := 27 build: out/target/product/clover/system/build.prop

#### **2.1.2 Android-Audio**

**audio**

<https://blog.csdn.net/xujianqun/article/details/6660858>

### Environment conf

### <span id="page-10-1"></span><span id="page-10-0"></span>**3.1 Environment-conf**

#### **3.1.1 install adb fastboot**

sudo add-apt-repository ppa:phablet-team/tools sudo apt-get update sudo apt-get install android-tools-adb sudo apt-get install android-tools-fastboot

#### **3.1.2 install pip**

sudo apt-get install python-pip pipsudo pip install -U pip pip <http://mirrors.aliyun.com/pypi/simple/> eg.sphinx pip install sphinx -i <http://mirrors.aliyun.com/pypi/simple/> vim ~/.pip/pip.conf [global] index-url = <http://mirrors.aliyun.com/pypi/simple/> [install] trusted-host = <http://mirrors.aliyun.com>

#### **3.1.3 install java gcc g++**

sudo add-apt-repository ppa:unbutu-toolchain-r/test sudo apt-get update sudo update-alternatives –config java sudo update-alternatives –config javac java -version sudo apt-get install gcc-4.9 sudo apt-get install g++-4.9 sudo apt-get install gcc-4.9-multilib sudo apt-get install g++-4.9-multilib sudo apt-get install gcc-4.9-doc  $(--)$ sudo update-alternatives –install /usr/bin/gcc gcc /usr/bin/gcc-4.9 20 sudo update-alternatives –install /usr/bin/gcc gcc /usr/bin/g++-4.9 20 sudo update-alternatives –config gcc sudo update-alternatives –config g++ gcc –version  $g++ -version (g++-4.6)$ 

Aarm

### <span id="page-12-1"></span><span id="page-12-0"></span>**4.1 Aarm**

The script can help us repo Android code and make by lunch method or appointed shell script

## Android-Audio

## <span id="page-14-1"></span><span id="page-14-0"></span>**5.1 Android audio**

### **5.1.1 MIC**

mic

MIC [:https://blog.csdn.net/xujianqun/article/details/6661947](https://blog.csdn.net/xujianqun/article/details/6661947)

- **5.1.2 smart-pa**
- **5.1.3 I2c**
- **5.1.4 I2S**

### <span id="page-15-0"></span>**5.2**

- **5.2.1 Control**
- **5.2.2 data**
- <span id="page-15-1"></span>**5.3 Android kernel audio driver**
- **5.3.1 ALSA**
- **5.3.2 ASoc**
- **5.3.3 adsp**

dsp driver note

<https://blog.csdn.net/whshiyun/article/details/81534494#commentBox>

Indices and tables

- <span id="page-16-0"></span>• genindex
- search